# LCDs, Sensors, and Actuators

Calvin Reese cjreese@fortlewis.edu

2/3/22

### 1 Introduction

This HW we created a DC Power Regulator where we could choose between 5V, 3.3V, 1A, and 3A and connect it to a bread board with ease.

## 2 Materials and Methods

The tutorial this DC regulator is based on is found: http://www.yilectronics. com/Courses/CE351\_Microcontrollers/s2022/lectures/powerSupply/powerSupply. html

### 3 Results

3.1 Task 1-2

Hello World with Counter

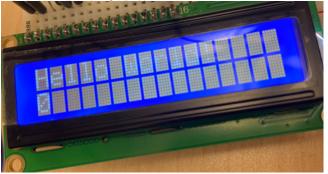

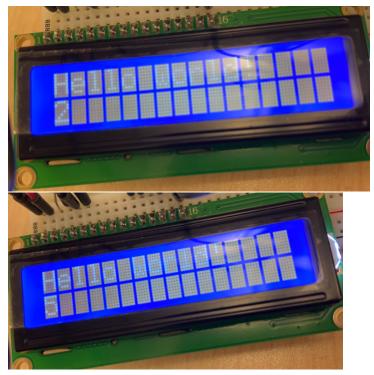

Hello World with Counter Code
#include <LiquidCrystal.h>
LiquidCrystal lcd(7,8,9,10,11,12);

```
void setup() {
   // put your setup code here, to run once:
   lcd.begin(16,2);
   lcd.print("Hello World!");
}
void loop() {
   // put your main code here, to run repeatedly:
   lcd.setCursor(0,1);
   lcd.print(millis()/1000%6);
}
```

### 3.2 Task 3

Scrolling Text Demonstration: https://youtu.be/Og8cjJS2HCQ

#### Task 4 3.3

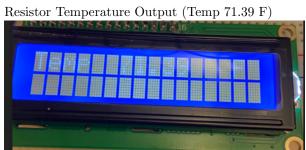

#### 3.4 Task 5

```
DHT11 Code
#include <LiquidCrystal.h>
LiquidCrystal lcd(7,8,9,10,11,12);
int sensorPin = A0;
#include <SimpleDHT.h>
int pinDHT11 = 2;
SimpleDHT11 dht11;
void setup() {
  lcd.begin(16,2);
}
void loop() {
  byte temperature = 0;
  byte humidity = 0;
  byte data[40] = {0};
  if (dht11.read(pinDHT11, &temperature, &humidity, data)) {
    Serial.print("Read DHT11 failed");
    return;
  }
  lcd.setCursor(0, 0);
  lcd.print("Temp C");
  lcd.setCursor(5,0);
  lcd.print(temperature);
  lcd.setCursor(0, 1);
  lcd.print("Humidity
                         %");
  lcd.setCursor(9,1);
  lcd.print(humidity);
  delay(2000);
}
```

```
DHT11 Serial
Sample DHT11...
Sample RAW Bits: 0001 1000 0000 0000 0001 0101 0000 0100 0011 0001
Sample OK: 21 *C, 24 %
_____
Sample DHT11...
Sample DHT11...
Sample RAW Bits: 0001 1000 0000 0000 0001 0101 0000 0011 0011 0000
Sample OK: 21 *C, 24 %
------
Sample DHT11...
Sample DHT11...
Sample RAW Bits: 0001 1000 0000 0000 0001 0101 0000 0011 0011 0000
Sample OK: 21 *C, 24 %
         _____
```

DHT11 LCD

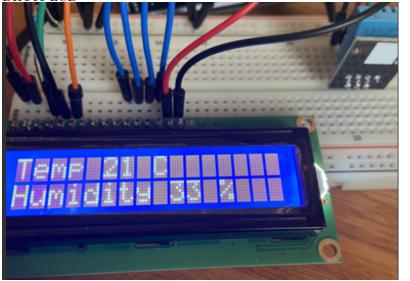

### 3.5 Task 6

Transistor Temperature Output

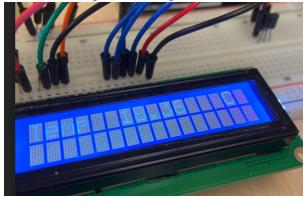

### 3.6 Task 7

Remote Code Adjustment

| v                                  |               |            |        |
|------------------------------------|---------------|------------|--------|
| case 0xFF629D:                     | lcd.print("UP | ");        | break; |
| case 0xFF22DD: 3                   | lcd.print("LE | FT ");     | break; |
| case 0xFF02FD:                     | lcd.print("OK | ");        | break; |
| case 0xFFC23D: 3                   | lcd.print("RI | GHT ");    | break; |
| case 0xFFA857: 3                   | lcd.print("DO | WN ");     | break; |
| case 0xFF906F: 3                   | lcd.print("UP | ");        | break; |
| case 0xFF9867: 3                   | lcd.print("2  | ");        | break; |
| case 0xFFB04F:                     | lcd.print("3  | ");        | break; |
| case 0xFF6897: 3                   | lcd.print("1  | ");        | break; |
| case 0xFF30CF: 3                   | lcd.print("4  | ");        | break; |
| case 0xFF18E7: 3                   | lcd.print("5  | ");        | break; |
| case 0xFF7A85:                     | lcd.print("6  | ");        | break; |
| case 0xFF10EF:                     | lcd.print("7  | ");        | break; |
| case 0xFF38C7: 3                   | lcd.print("8  | ");        | break; |
| case 0xFF5AA5:                     | lcd.print("9  | ");        | break; |
| case 0xFF42BD: 3                   | lcd.print("*  | ");        | break; |
| case 0xFF4AB5:                     | lcd.print("0  | ");        | break; |
| case 0xFF52AD:                     | lcd.print("#  | ");        | break; |
| case 0xFFFFFFFF: lcd.print("REPEAT |               | REPEAT "); | break; |
| default:                           |               |            |        |
| <pre>lcd.print("INVALID ");</pre>  |               |            |        |
|                                    |               |            |        |

Remote Demonstration: https://youtu.be/mmrj8fZqDxM

#### 3.7 Task 8

Exported Chip Demonstration: https://youtu.be/eJCj5lpyLqs

#### 3.8 Task 9

```
Temperature and Humidity Code
#include<SimpleDHT.h>
int latchPin=11;// RCLK
int clockPin=9;// SRCLK
int dataPin=12;//SER
int pinDHT11=2;
SimpleDHT11 dht11;
int temper1;
int temper10;
int hum1;
int hum10;
byte SSDs=0x3F; // in binary
void setup() {
  pinMode(latchPin,OUTPUT);
  pinMode(dataPin,OUTPUT);
  pinMode(clockPin,OUTPUT);
  pinMode(4,OUTPUT);
  pinMode(5,OUTPUT);
  pinMode(6,OUTPUT);
  pinMode(7,OUTPUT);
  noInterrupts();
  TCCR1A=0;
  TCCR1B=0;
  TCNT1=0;
  OCR1A=256;
  TCCR1B | = (1<<WGM12);
  TCCR1B | = (1<<CS12);
  TCCR1B|=(1<<CS10);
  TIMSEL = (1<<OCIE1A);
  interrupts();
  Serial.begin(9600);
3
```

```
void loop()
{
 byte temperature = 0;
  byte humidity = 0;
  byte data[40] = {0};
  dht11.read(pinDHT11, &temperature, &humidity, data);
  temper1=temperature%10;
  temper10=(temperature-temper1)/10;
  hum1=humidity%10;
  hum10=(humidity-hum1)/10;
  delay(2000);
  Serial.println(temperature);
  Serial.println(humidity);
}
ISR(TIMER1_COMPA_vect)
{
 digitalWrite(4,LOW);
  segPrint(temper10);
  digitalWrite(4,HIGH);
  delay(5);
  digitalWrite(5,LOW);
  segPrint(hum1);
  digitalWrite(5,HIGH);
  delay(5);
 digitalWrite(6,LOW);
  segPrint(hum10);
  digitalWrite(6,HIGH);
  delay(5);
  digitalWrite(7,LOW);
  segPrint(temper1);
  digitalWrite(7,HIGH);
  delay(5);
}
void segPrint(int num)
{
 switch (num) {
 case 1:
  SSDs=0x06; //1
   updateShiftRegister();
   break;
 case 2:
   SSDs=0x5B; //2
   updateShiftRegister();
   break;
 case 3:
   SSDs=0x4F; //3
   updateShiftRegister();
   break;
 case 4:
   SSDs=0x66; //4
   updateShiftRegister();
   break;
 case 5:
   SSDs=0x6D; //5
   updateShiftRegister();
   break;
```

Humidity(left) and Temperature(right) Output

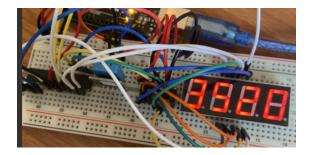

### 4 Discussion

The only issue I ran into was the images of the LCD did not turn out very well. I didn't have a potentiometer, so i just used a resistor. It looked good enough to the eye, but it is difficult to read in the pictures, so I put the output in parenthesis above them to help you understand what they say. Besides that, any code I didn't include in this report was given in your tutorial.